# Foundational Approach to Learning and MATLAB: A Comprehensive Guide

MATLAB (Matrix Laboratory) is a high-level programming language and interactive environment for numerical computation, visualization, and programming. Developed by MathWorks in the late 1970s, MATLAB has become an indispensable tool for engineers, scientists, mathematicians, and researchers worldwide.

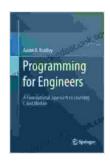

## Programming for Engineers: A Foundational Approach to Learning C and Matlab by Aaron R. Bradley

★★★★ 4.5 out of 5

Language : English

File size : 2610 KB

Text-to-Speech : Enabled

Screen Reader : Supported

Print length : 252 pages

X-Ray for textbooks : Enabled

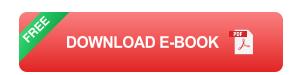

This article provides a comprehensive foundational approach to learning MATLAB, covering its history, fundamental concepts, and applications across various disciplines. With detailed explanations, examples, and hands-on exercises, this guide empowers you to master MATLAB and apply it effectively in your field.

### **History of MATLAB**

In 1977, Cleve Moler, a professor of computer science at the University of New Mexico, developed MATLAB as a tool for teaching linear algebra to his students. Inspired by the APL programming language, MATLAB was initially designed to be a simple and interactive environment for matrix computations.

MATLAB quickly gained popularity among researchers and engineers in the field of signal processing, image processing, and control systems due to its powerful matrix manipulation capabilities. Over the years, MathWorks has continuously expanded MATLAB's capabilities, adding support for graphics, data analysis, optimization, and a wide range of toolboxes and applications.

### **Fundamental Concepts of MATLAB**

MATLAB is a high-level programming language that uses a syntax similar to mathematical notation. This makes it intuitive and easy to learn for those with a background in mathematics and science.

Key concepts in MATLAB include:

- Variables: Variables in MATLAB store values and can be of different types, such as numbers, strings, and matrices.
- Data Structures: MATLAB supports various data structures, including arrays, cells, and structures, to organize and store data.
- Operators: MATLAB provides a range of operators for mathematical operations, logical comparisons, and string manipulations.
- **Functions:** Functions in MATLAB allow you to perform specific tasks, such as mathematical calculations, data analysis, and plotting.

Scripts and Functions: You can write MATLAB code in scripts (".m" files) or functions (".m" files with a specific function definition). Scripts contain a sequence of commands, while functions define reusable code with input and output arguments.

### **Applications of MATLAB**

MATLAB is widely used across various disciplines, including:

- Engineering: MATLAB is extensively used for modeling, simulation, and analysis in fields such as mechanical, electrical, and aerospace engineering.
- Science: MATLAB is a powerful tool for data analysis, visualization, and modeling in fields such as physics, chemistry, and biology.
- Mathematics: MATLAB provides a comprehensive environment for mathematical computations, algebraic operations, and numerical methods.
- **Finance:** MATLAB is used for financial modeling, risk analysis, and portfolio optimization.
- Machine Learning and Artificial Intelligence: MATLAB offers toolboxes and capabilities for machine learning algorithms, deep learning, and artificial intelligence applications.

## **Learning MATLAB**

Learning MATLAB requires a foundational understanding of programming concepts and mathematical principles. Here are some tips to get started:

- Start with the Basics: Begin by understanding the fundamental concepts of MATLAB, such as variables, data structures, operators, and functions.
- Use Online Resources: Utilize online tutorials, documentation, and forums to enhance your learning.
- Practice Regularly: Solve practice problems and exercises to reinforce your understanding.
- Join MATLAB Community: Engage with the MATLAB community through forums, user groups, and online discussions.
- Build Projects: Apply your MATLAB skills to solve real-world problems and build projects.

#### **Hands-on Exercise**

Let's try a simple MATLAB exercise to get you started:

matlab % Calculate the area of a circle with radius 5 radius = 5; area = pi \* radius^2;

% Display the result disp('Area of the circle:') disp(area)

Running this code in MATLAB will display the area of the circle, which is 78.5398.

This comprehensive guide provides a foundational approach to learning MATLAB, empowering you to master its fundamental concepts and applications. With its intuitive syntax, powerful matrix manipulation

capabilities, and wide range of toolboxes, MATLAB is a highly versatile tool for engineers, scientists, mathematicians, and researchers worldwide.

By following the tips and resources provided in this article, you can effectively learn MATLAB and apply its capabilities to solve complex problems and advance your knowledge in your field.

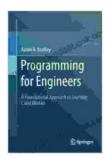

## Programming for Engineers: A Foundational Approach to Learning C and Matlab by Aaron R. Bradley

★★★★★★ 4.5 out of 5
Language : English
File size : 2610 KB
Text-to-Speech : Enabled
Screen Reader : Supported
Print length : 252 pages
X-Ray for textbooks : Enabled

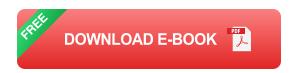

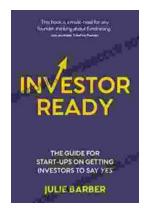

# The Complete Guide for Startups: How to Get Investors to Say Yes

Are you a startup founder looking to raise funding from investors? If so, then you need to read this guide. We'll cover everything you need to know...

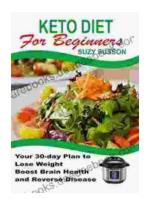

## Your 30 Day Plan To Lose Weight, Boost Brain Health And Reverse Disease

Are you tired of feeling tired, overweight, and unhealthy? Do you wish there was a way to lose weight, boost your brain health, and reverse disease without having to...